#### **FreeBSD SMPng Project SMP Network Stack**

Robert Watson FreeBSD Core Team rwatson@FreeBSD.org

Principal Research Scientist McAfee Research (?) rwatson@nailabs.com (?)

### **Introduction**

- Background
	- Symmetric Multi-Processing (SMP)
	- Strategies for SMP-capable operating systems
- SMPng
	- FreeBSD 3.x/4.x SMP
	- SMPng architecture
- Network Stack
	- Architecture
	- Synchronization approaches
	- Optimization approaches

# **Multi-Processing (MP) and Symmetric Multi-Processing (SMP)**

- Interested in "mostly" SMP
	- More than one general purpose processor
	- Running the same primary system OS
	- Increase available CPU capacity sharing memory/IO resources
- "Symmetric"
	- Refers to memory performance and caching
	- In contrast to NUMA
		- Non-Uniform Memory Access
- In practice, the world is complicated
	- Amd64 NUMA, dual core, etc.
	- Intel HTT, dual core, etc.

#### **Simplified SMP Diagram Intel Quad Xeon**

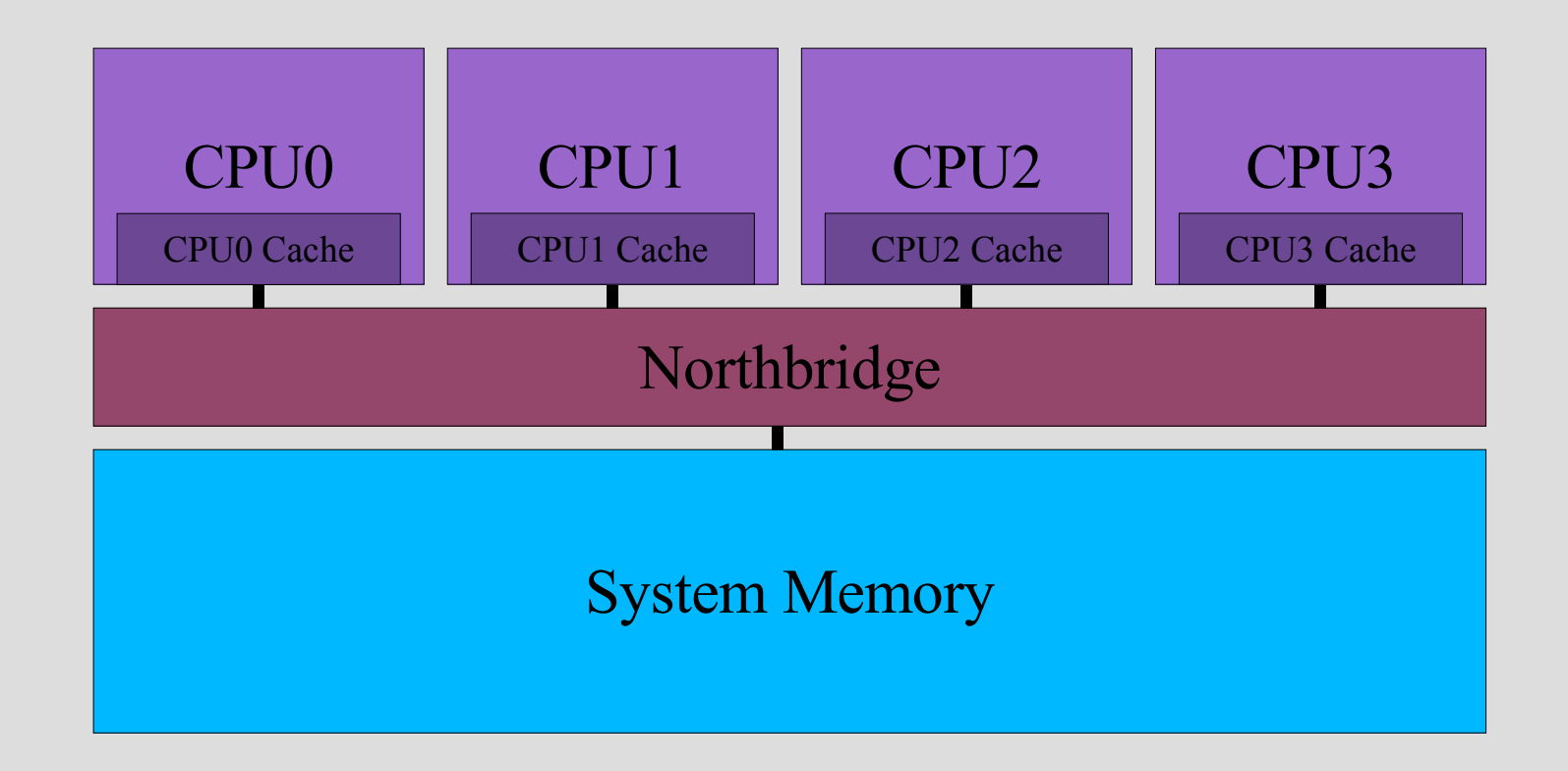

## **Simplified NUMA Diagram Quad AMD Opteron**

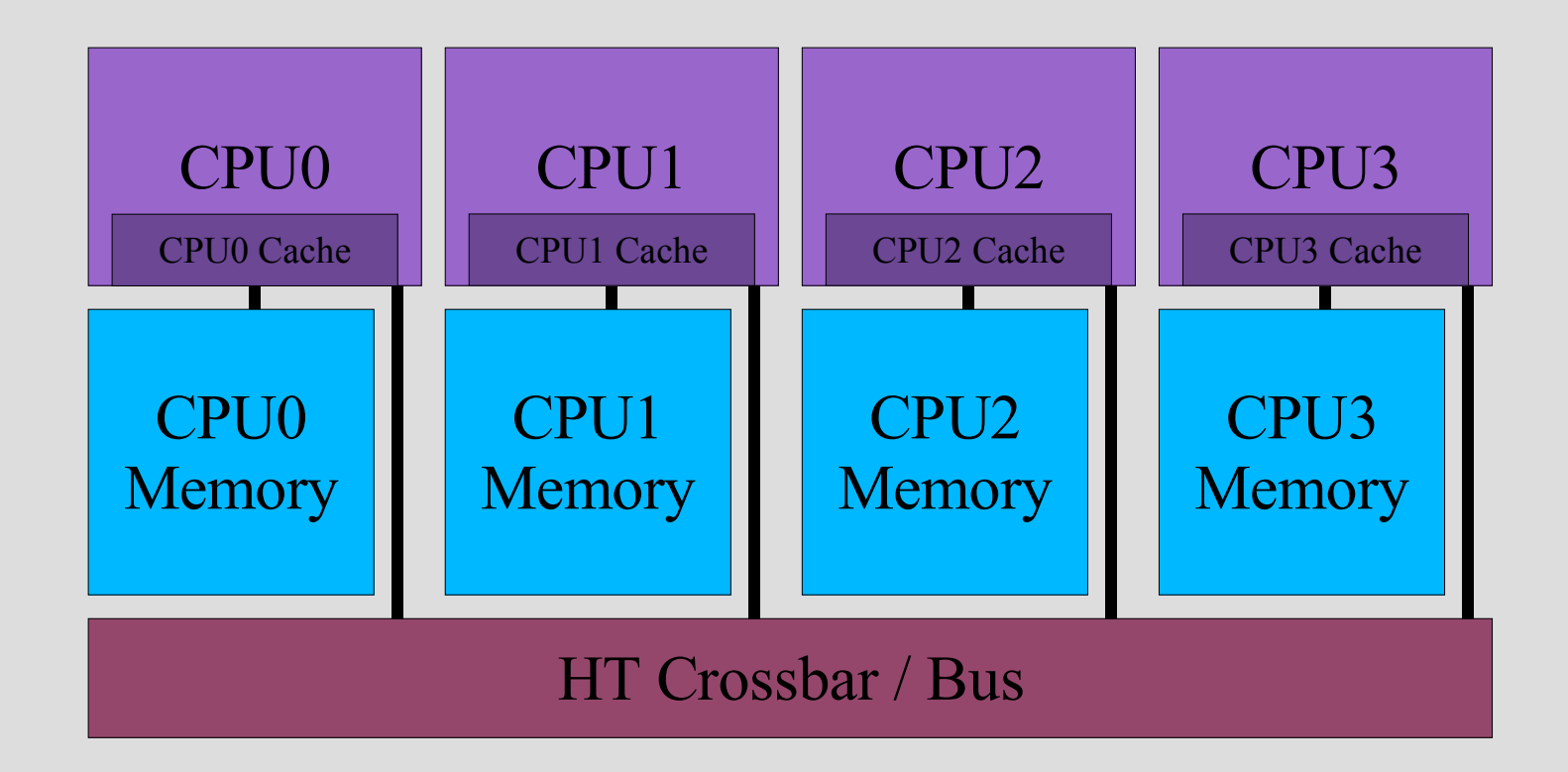

## **Not SMPng: Graphics Processing Units (GPUs)**

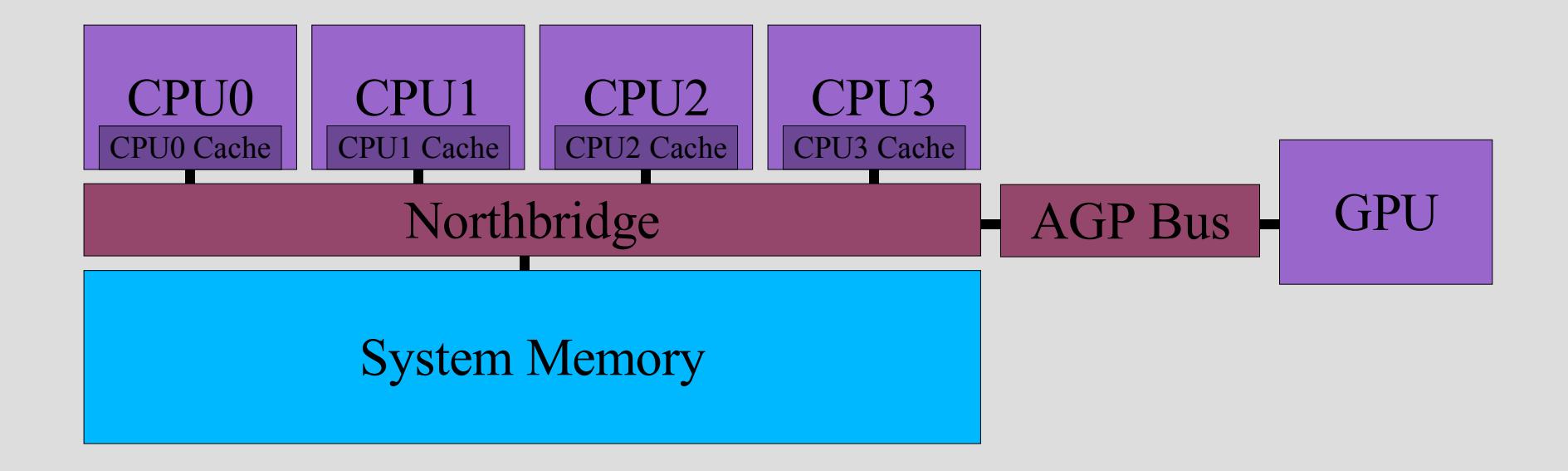

# **Not SMPng: Loosely Connected Computation Clusters**

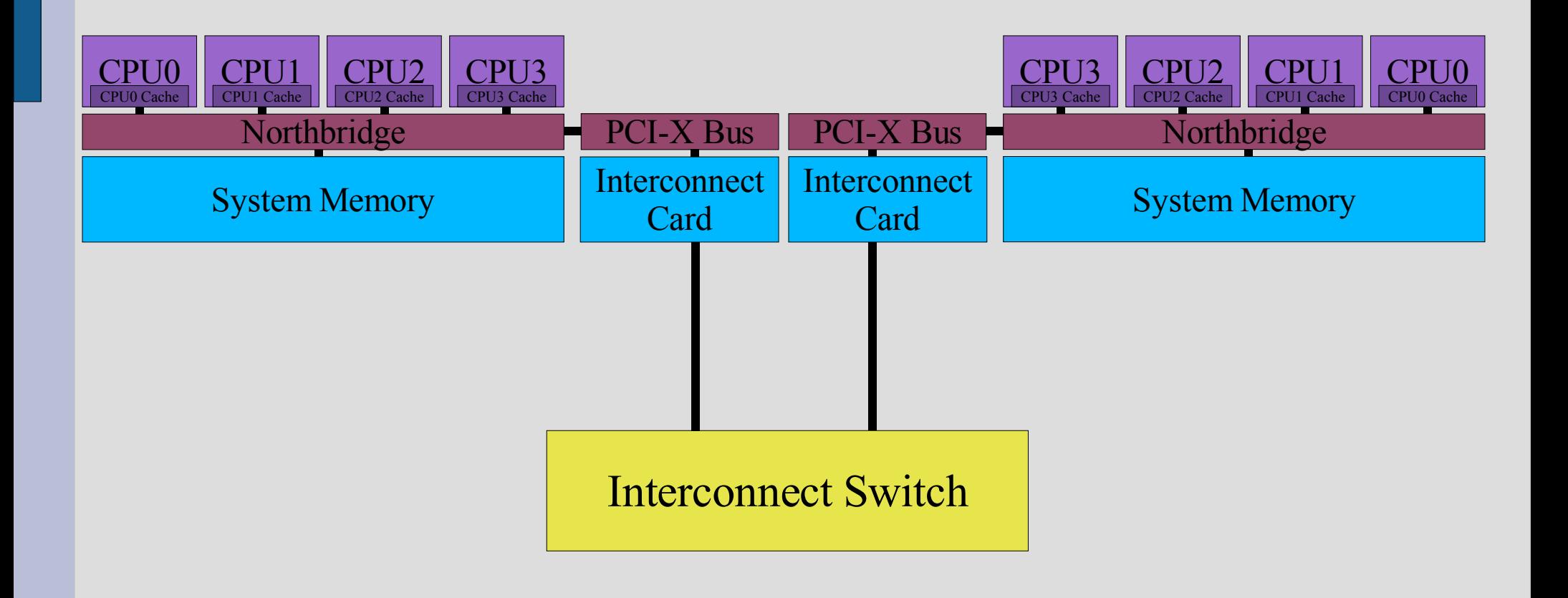

# **What is shared in an SMP System?**

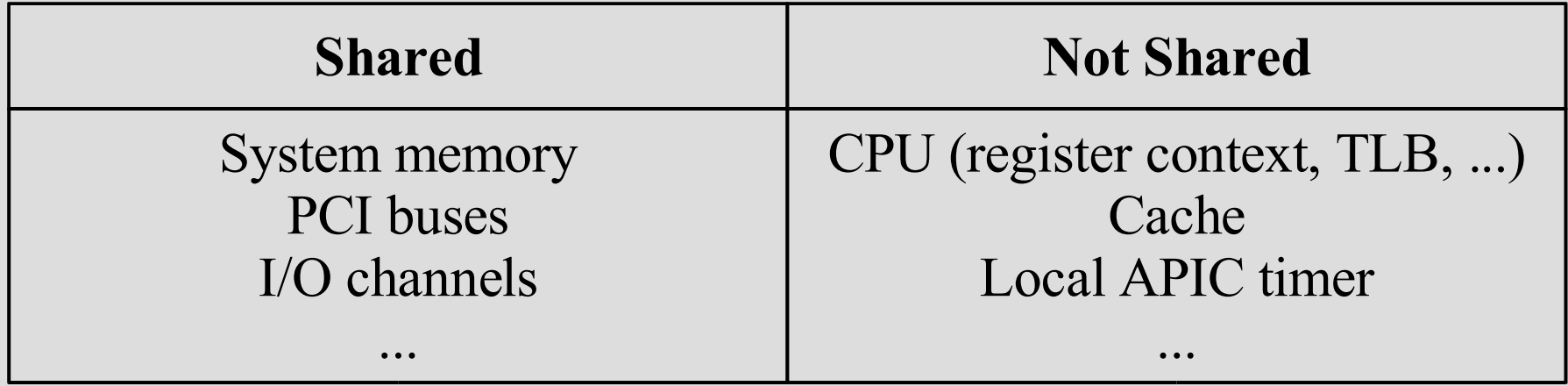

- Sources of asymmetry
	- Hyper-threading (HTT): physical CPU cores share computation resources and caches
	- Non-Uniform Memory Access (NUMA): different CPUs may access memory at different speeds

#### **What is an MP-Capable OS?**

- An OS is MP-capable if it is able to operate correctly on MP systems
	- This could mean a lot of different things to a lot of different people
	- Usually implies it is able to utilize >1 CPU
- Common approach is Single System Image
	- "Look like a single-processor system"
	- But be faster
- Other models are possible
	- Most carefully select variables to degrade
	- Weak memory models, message passing, ...

# **OS Approach: Single System Image (SSI)**

- To the extent possible, maintain the appearance of a single-processor system – Only with more CPU power
- Maintain current UNIX process model
	- Offer parallelism between user processes
	- Use threads as expression of single process parallelism
	- Requires minimal changes to applications yet offer significant performance benefit
- Because the APIs and services weren't designed for MP, has some challenges

## **Definition of Success**

- Goal is performance
	- Why else buy more CPUs?
	- However, performance is a nebulous concept
	- Very specific to workload
- "Speed up"
	- Measurement of workload performance as number of CPUs increase
	- Ratio of score on N processors to score on 1
- Two goals for the OS
	- Don't get in the way of application speed-up
	- Facilitate application speed-up

# **"Speed-Up"**

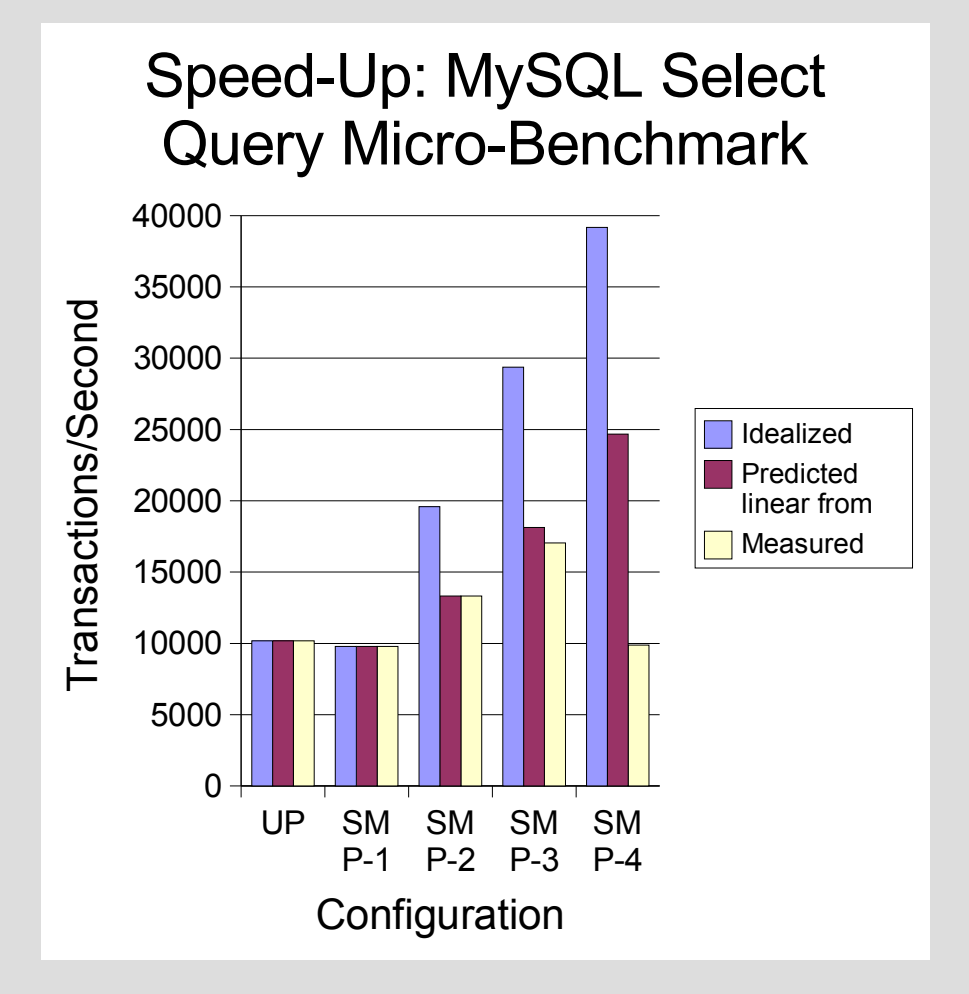

- "Idealized" performance
- Not realistic
	- OS + application synchronization overhead
	- Limits on workload parallelism
	- Contention on shared resources, such as I/O + bus

# **Developing an SMP UNIX System**

- Two easy steps
	- Make it run
	- Make it run fast
- Well, maybe a little more complicated
	- Start with the kernel
	- Then work on the applications
	- Then repeat until done

# **Issues relating to MP for UNIX Operating Systems: Kernel**

- Bootstrapping
- Inter-processor communication
- Expression of parallelism
- Data structure consistency
- Programming models
- Resource management
- Scheduling work
- Performance

# **Issues relating to MP for UNIX Operating Systems: Apps**

- Application must be able use parallelism
	- OS must provide primitives to support parallel execution
		- Processes, threads
	- OS may do little, some, or lots of the work
		- Network stack
		- File system
	- An MP-capable and MP-optimized thread library is very important
- System libraries and services may need a lot of work to work well with threads

# **Bootstrapping**

- Not all that interesting
- The boot strap processor (BSP) starts up like any UP system
- The kernel "discovers" other CPUs
- Once sufficiently initialized, the kernel starts the additional processors (APs)

## **Inter-Processor Communication**

- Inter-Processor Interrupts (IPI)
	- Wake up processor at boot time
	- Cause a processor to enter an interrupt handler
	- Comes with challenges, such as deadlocks
- Shared Memory
	- Kernel memory will generally be mapped identically when the kernel executes on processors
	- Memory is therefore shared, and can be read or written from any processor
	- Requires consistency and synchronization model
	- Atomic operations, higher level primitives, etc.

### **Expression of Parallelism**

- Kernel will run on multiple processors
	- Most kernels have a notion of threads similar to user application threads
	- Multiple execution contexts in a single kernel address space
	- Threads will execute on only one CPU at a time
	- All execution in a thread is serialized with respect to itself
	- Most systems support migration of threads between processors
	- When to migrate is a design choice affecting load balancing and synchronization

### **Data Consistency**

- Some kernel data structures will be accessed from more than one thread at a time
	- Will become corrupted unless access is synchronized
	- "Race Conditions"
- Low level primitives are usually mapped into higher level programming services
	- From atomic operations and IPIs
	- To mutexes, semaphores, signals, locks, ...
	- Lockless queues and other lockless structures
- Choice of model is very important
	- Affects performance and complexity

# **Data Consistency: Giant Lock Kernels**

- Giant Lock Kernels (FreeBSD 3.x, 4.x)
	- Easiest way to get a UP system to run on MP hardware
	- Restore the assumption that the kernel runs on a single CPU at a time
	- Processors spin if waiting for the kernel
	- User processes or threads may run on more than one CPU at a time
	- Only one can enter the kernel at a time
- Easy to implement, but lots of "contention"
	- Synchronization costs are high
	- CPU is burned waiting for the kernel

## **Context Switching in a Giant-Locked Kernel**

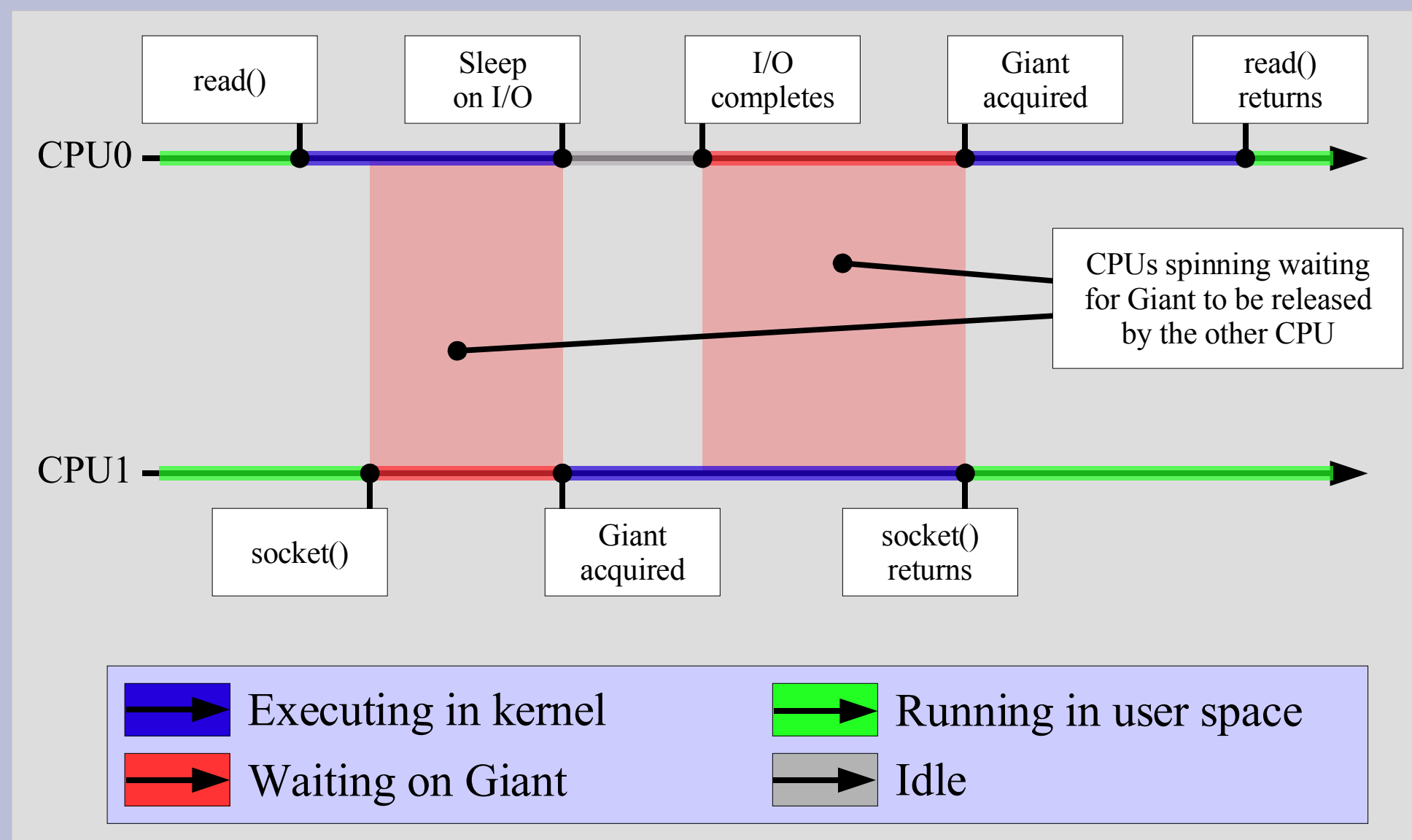

## **The Problem: Giant Contention**

- Contention in a Giant lock kernel occurs when events on multiple CPUs compete to enter the kernel
	- User threads performing system calls
	- Interrupt or timer driver kernel activity
- Occurs for workloads using kernel services
	- File system activity
	- Network activity
	- Misc. I/O activity
	- Inter-Process Communication (IPC)
	- Scheduler and context switches
- Also affects UP by limiting preemption

# **Addressing Contention: Fine-Grained Locking**

- Decompose the Giant lock into a series of smaller locks that contend less
	- Typically over "code" or "data"
	- E.g., scheduler lock permits user context switching without waiting on the file system
	- Details vary greatly by OS
- Iterative approach
	- Typically begin with scheduler lock
	- Dependency locking such as memory allocation
	- Some high level subsystem locks
	- Then data-based locking
	- Drive granularity based on observed contention

### **Context Switching in a Finely Locked Kernel**

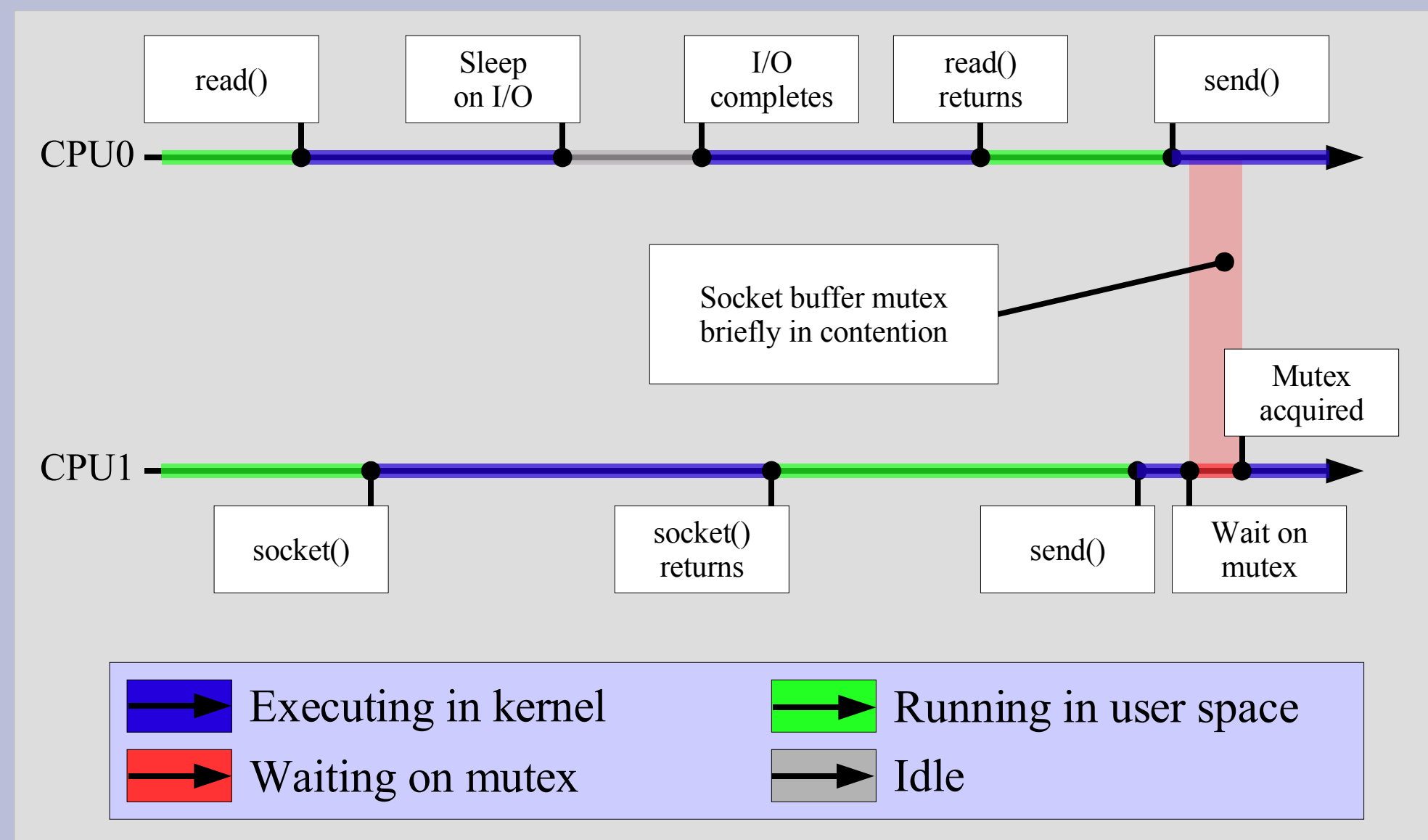

# **FreeBSD SMPng Project**

- SMPng work began in 2001 – Present in FreeBSD 5.x, 6.x
- Several architectural goals
	- Adopt more threaded architecture
		- Threads represent possible parallelism
		- Permit interrupts to execute as threads
	- Introduce various synchronization primitives
		- Mutexes, SX locks, rw locks, semaphores, CV's
	- Iteratively lock subsystems and slide Giant off the kernel
- Start with common dependencies
	- Synchronization, scheduling, memory allocation, timer events, ...

### **FreeBSD Kernel**

- Several million lines of code
- Many complex subsystems
	- Memory allocation, VM, VFS, network stack, System V IPC, POSIX IPC, ...
- FreeBSD 5.x
	- Most major subsystems except VFS and some drivers execute Giant-free
	- Some network protocols require Giant
- FreeBSD 6.x
	- VFS also executes Giant-free, although most file systems are not

### **Network Stack Components**

- Over 400,000 lines of code
	- Excluding distributed file systems and device drivers
- Several significant components
	- "mbuf" memory allocator
	- Network device drivers
	- Net\* protocols layer
		- Includes IPv4, IPv6, IPX, EtherTalk, ATM
	- Sockets and socket buffers
	- Netgraph extension framework

### **FreeBSD Network Stack Components**

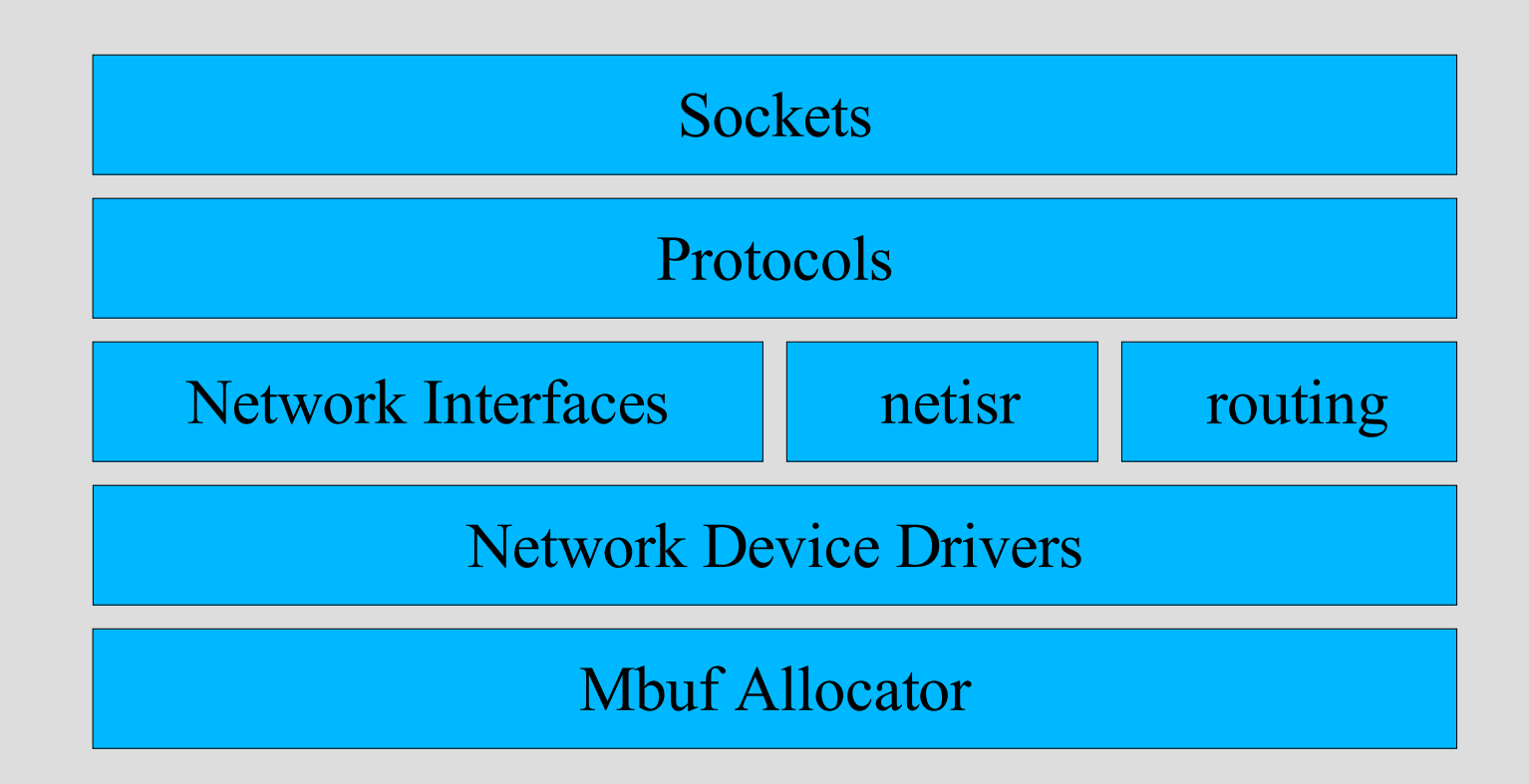

### **Sample Data Flow TCP Send and Receive**

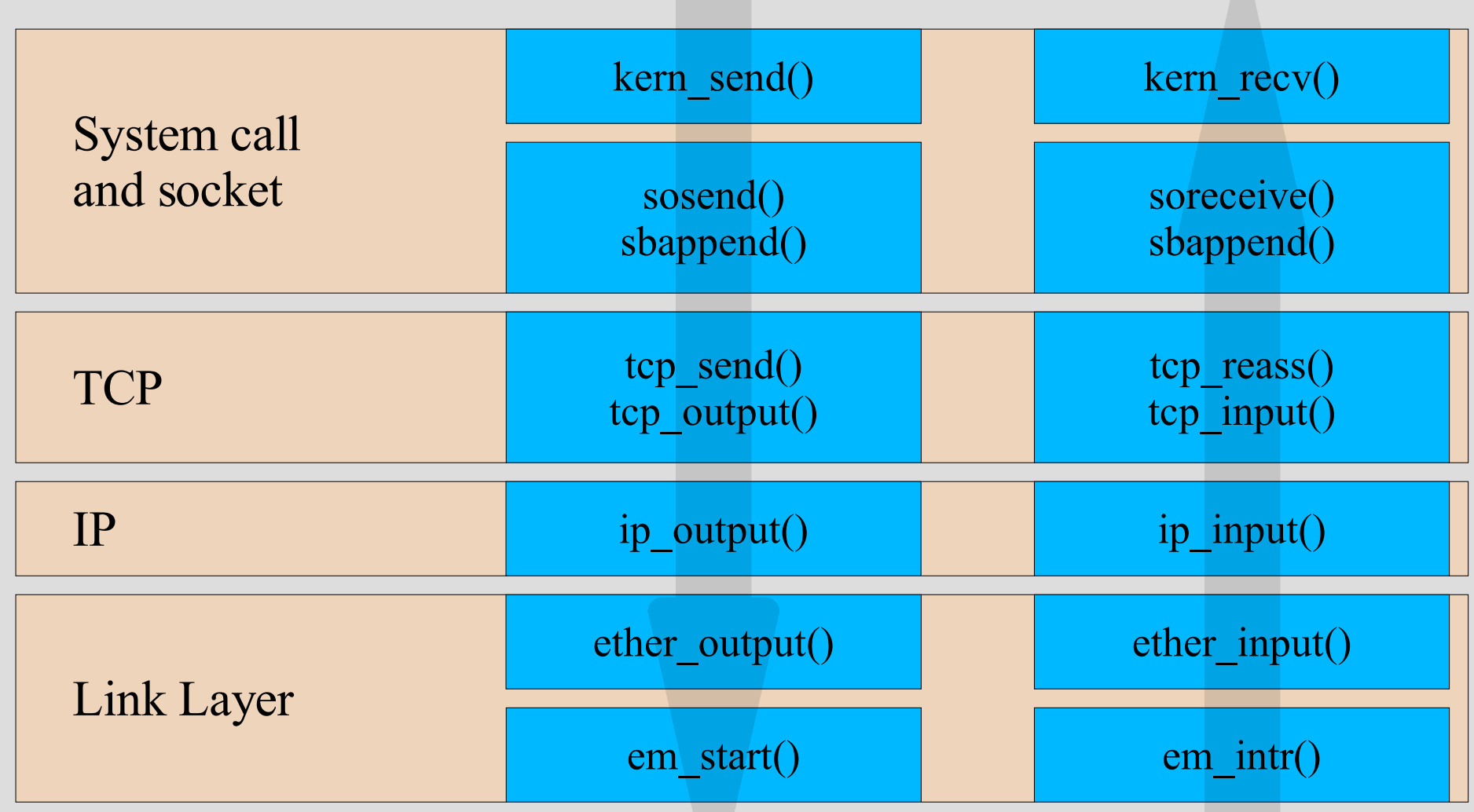

### **Network Stack Threading UDP Transmit**

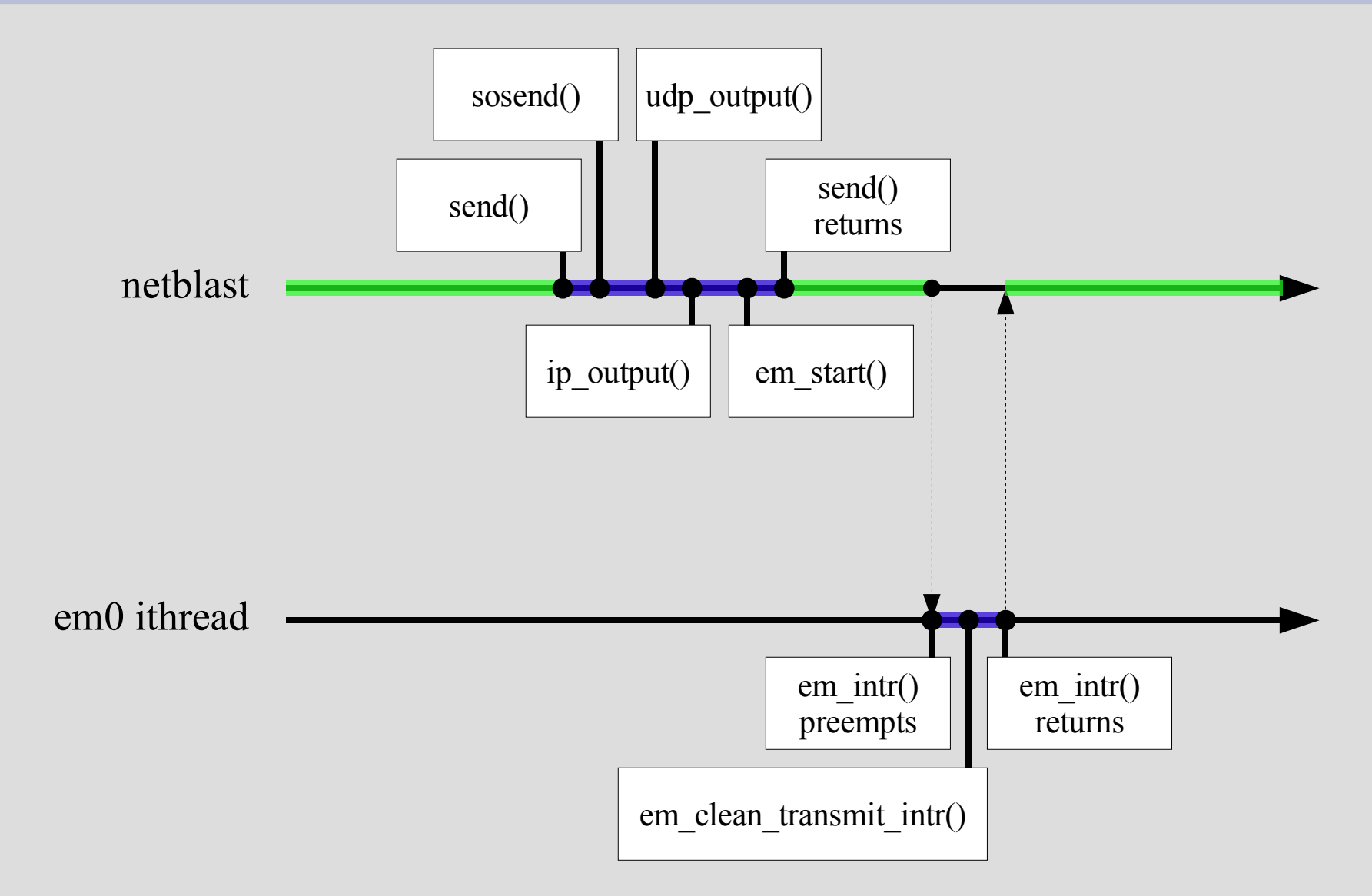

#### **Network Stack Threading UDP Receive**

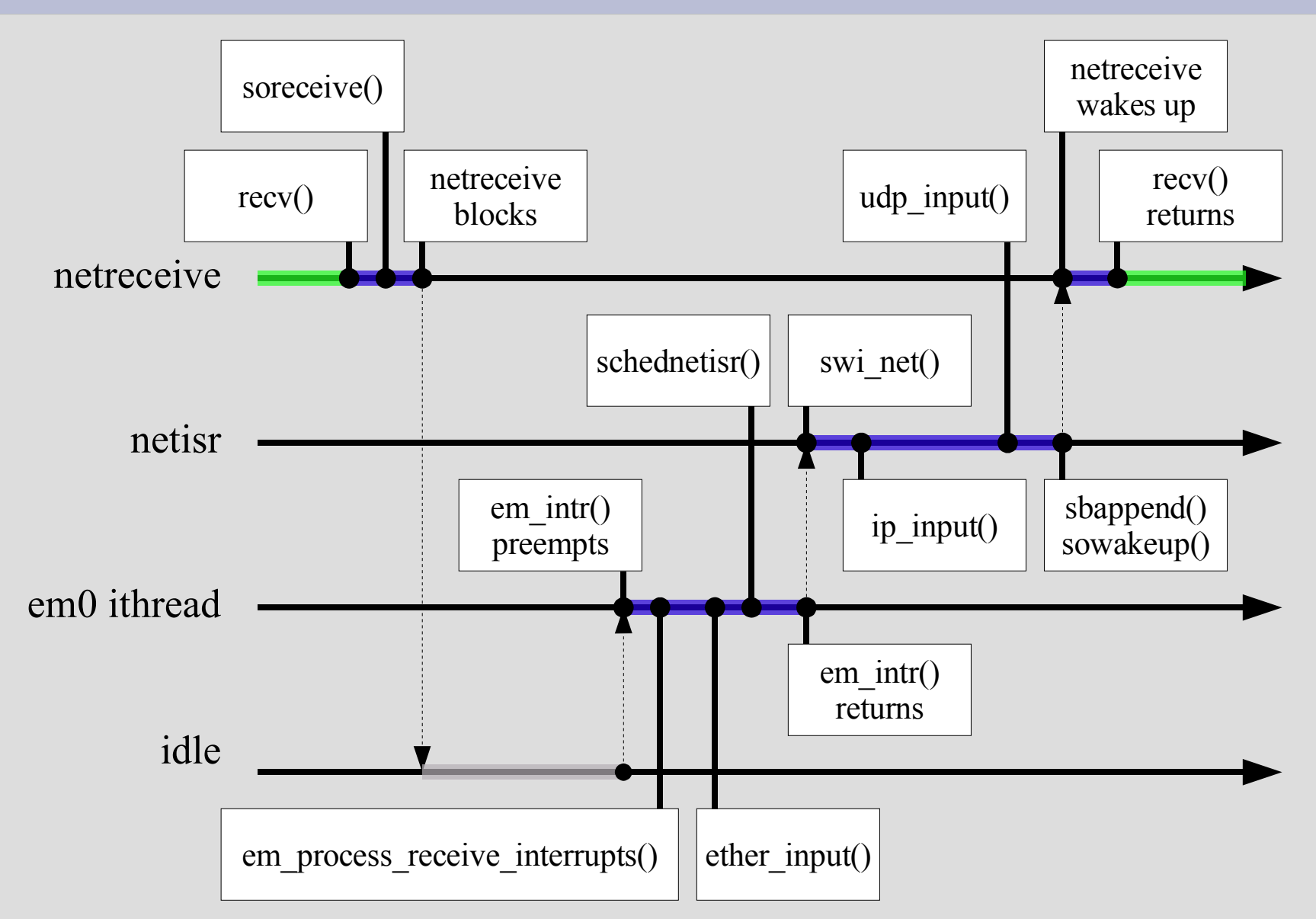

#### **Network Stack Concerns**

- Overhead: Per-packet costs
	- Network stacks may process millions of PPS
	- Small costs add up quickly if per-packet
- Ordering
	- TCP is very sensitive to mis-ordering, due to fast retransmit behavior
- Optimizations may conflict
	- Optimizing for latency may damage throughput, and vice versa
- When using locks, ordering is important
	- Lock orders prevent deadlock
	- Data passes in various directions through layers

# **Locking Strategy**

- Lock data structures
	- Don't use finer locks than required by UNIX API
	- I.e., parallel send and receive on the same socket is useful, but not parallel send on the same socket
	- Lock references to in-flight packets, not packets themselves
- Lock orders
	- Protocol drives most inter-layer activity
	- Acquire protocol locks before driver locks
	- Acquire protocol locks before socket locks

#### **Network Stack Parallelism**

- Network stack was already threaded in 4.x – 5.x/6.x add ithreads
- Assignment of work to threads
	- Threads involved are typically user threads, netisr, and ithreads
	- Work split over many threads for receive
	- On transmit, work tends to occur in one thread
	- Opportunities for parallelism in receive are greater than in transmit for a single user thread

## **Approach to Increasing Parallelism**

- Starting point
	- Assume a Giant-free network stack
	- Select an interesting workload
	- What are remaining source of contention?
	- Where is CPU-intensive activity serialized in a single thread – i.e., unbalanced CPU use?
- Identify natural boundaries in processing
	- Protocol hand-offs, layer hand-offs, etc
	- Carefully consider ordering considerations
- Weigh trade-offs
	- Context switches are expensive
	- Locks can be expensive

## **Challenge: Mitigating Locking Overhead**

- Amortize cost of locking
	- Avoid multiple lock operations where possible
	- Amortize cost of locking over multiple packets
- Coalesce/reduce number of locks
	- Excessive granularity will increase overhead
	- Combining across layers can avoid lock operations necessitated by to lock order
- Serialization "by thread"
	- Execution of threads is serialized
- Serialization "by CPU"
	- Use of per-CPU data structures and pinning/critical sections

# **Challenge: Maintaining Ordering**

- Ordering of packets is critical to performance – TCP will misinterpret reordering as requiring fast retransmit
- Ordering constraints must be maintained across dispatch from multiple sources
	- I.e., packets sourced from a single network interface should be processed "in order"
- Carefully select an ordering
	- "Source ordering" is used widely in the stack
	- Weakening ordering can improve performance
	- Some forms of parallelism maintain ordering more easily than others

# **Status of SMPng Network Stack**

- FreeBSD 5.x and 6.x largely run the network stack without Giant
	- Some less mainstream components still need it
- From "Make it work" to "Make it work fast!"
	- Many workloads show significant improvements: databases, multi-thread/process TCP use, ...
	- Cost of locking hampers per-packet performance for specific workloads: forwarding/bridging PPS
	- UP performance sometimes sub-optimal
	- Of course, 4.x is the gold standard...
- Active work on performance measurement and optimization currently

# **Summary**

- A lightning fast tour of MP
	- Multi-processor system architectures
	- Operating system interactions with MP
	- SMPng architecture and primitives
- And the network stack on MP
	- The FreeBSD network stack
	- Changes made to the network stack to the network stack to allow it to run multi-threaded
	- Optimization concerns including locking cost and increasing parallelism
	- Concerns such as packet ordering

#### **Conclusion**

- SMPng is present in FreeBSD 5.x, 6.x
	- 5.3-RELEASE the first release with Giant off the network stack by default
	- Upcoming 5.4-RELEASE includes substantial optimizations, stability improvements, ...
	- 6.x will include substantial optimizations, VFS, ...
- Some URLs:

http://www.FreeBSD.org/ http://www.FreeBSD.org/projects/netperf/ http://www.watson.org/~robert/freebsd/netperf/